## Digital Asset Management using Adobe Photoshop Lightroom

Suggested folder structure

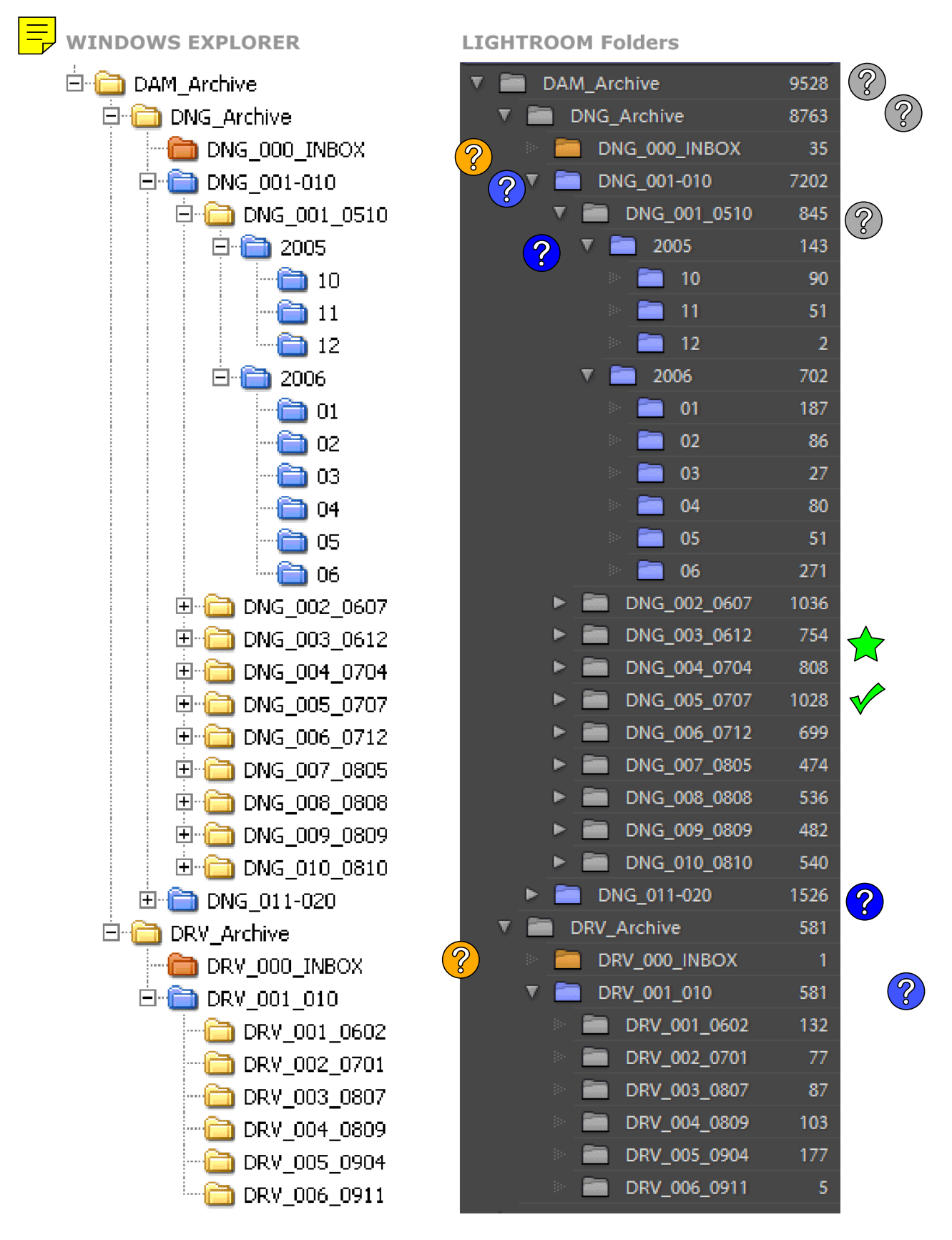

Based on recommendations by Peter Krogh **The DAM Book**  *Digital Asset Management for Photographers*  O'Reilly Media